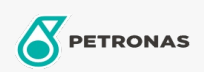

**Graxas industriais** 

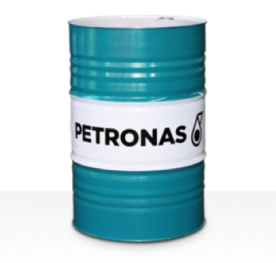

## **PETRONAS Grease CaSX**

## Faixa:

Longa descrição: PETRONAS Grease CaSX1.5/460 é ima graxa de complexo de Sulfonato de Cálcio especialemnte desenvolvida para aplicações industriais, siderúrgicas, máquinas de papel, marítimas e fora da estrada.

**A** Folha de dados do produto

Tipo de Sabão de Graxa - Only for IML-Grease:

Especificações da indústria: DIN 51502 KP1.5N-20 ISO 12924 L-XB(F)DIB1.5

Setor (s): Cimento, Fabricação geral, Papel e polpa de celulose, Geração de Energia (carvão), Geração de Energia (nuclear), Ferrovia, Açúcar, Mineração a céu aberto, Mineração subterrânea, Construção